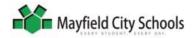

Note: Some lessons will take more than one week.

| Lesson #                   | Objectives : The student will                                                                                                    | Strategies and Methods                                                                                                    | Location(s)                                               |
|----------------------------|----------------------------------------------------------------------------------------------------|----------------------------------------------------------------------------------------------------|-----------------------------------------------------------|
| Lesson<br>B-1-1<br>1 week  | <ul> <li>Describe technology connections in school (e.g., custodian uses a drill, teachers use phones, secretary uses PA system, students and teachers use computers).</li> <li>Identify uses for computer.</li> <li>Understand the rules for using technology based on school rules: respect self, respect others, respect property.</li> <li>Name the hardware components of a computer.  <ul> <li>Monitor/screen, power button</li> <li>CPU, power button</li> <li>Mouse</li> <li>Keyboard</li> <li>Speakers</li> <li>Printer</li> </ul> </li> <li>Recognize key vocabulary.  <ul> <li>Log-in, log-off</li> <li>Username, password</li> <li>Desktop</li> <li>Icon</li> <li>Cursor</li> <li>Software</li> <li>Click, right-click, double-click</li> </ul> </li> </ul> | Students will  View PowerPoint presentation entitled First Grade Technology Review.  Participate in optional activities – Computer Rules, Computer Hardware Counting. | • Classroom                                               |
| Lesson<br>B-1-2<br>Ongoing | <ul> <li>Demonstrate the proper way to turn on a computer.</li> <li>Demonstrate the proper way to log in and log off.</li> <li>Demonstrate how to manipulate a mouse.         <ul> <li>✓ Single left click</li> <li>✓ Double left click</li> <li>✓ Right click</li> <li>✓ Drag and drop</li> </ul> </li> </ul>                                                                                                    | Students will  Turn on computers.  Login using their Mayfield logins.  Practice mouse skills using a variety of websites.                                             | Computer/Mobile     Lab     Classroom Station(s)     Home |

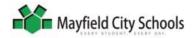

Note: Some lessons will take more than one week.

| Lesson #                   | Objectives: The student will                                                                                                    | Strategies and Methods                                                   | Location(s)                                      |
|----------------------------|----------------------------------------------------------------------------------------------------|--------------------------------------------------------------------------|--------------------------------------------------|
| Lesson<br>P-1-3<br>2 weeks | <ul> <li>Understand that software is a set of instructions that tells a computer what to do and how to do it.</li> <li>Understand that software has to be opened and exited.</li> <li>Recognize that school computers have software that helps the students learn and communicate.</li> <li>Understand that Microsoft Word is software that allows a person to create a document by using the keyboard to type letters, numbers, and other characters.</li> <li>Demonstrate opening and exiting Word.</li> <li>Recognize that the cursor shows where the text will be typed.</li> <li>Demonstrate the ability to type letters and numbers.</li> <li>Demonstrate the ability to maneuver the cursor.</li> <li>✓ Moving by clicking</li> <li>✓ Arrow keys</li> <li>✓ Backspace</li> <li>✓ Delete</li> <li>Demonstrate the ability to use special keys.</li> <li>✓ Shift</li> <li>✓ Spacebar</li> <li>✓ Enter</li> <li>✓ Caps Lock</li> <li>✓ Period</li> <li>✓ Question Mark</li> </ul> | Teacher will review                                                      | Computer/Mobile Lab Classroom Station(s) Home    |
| Lesson<br>P-1-4<br>2 weeks | <ul> <li>Understand that text can be formatted in a Word document.         ✓ Size         ✓ Font style         ✓ Color         ✓ Bold         ✓ Italic         ✓ Underline         ✓ Highlighting</li> <li>Understand that the text can be formatted before typing or after typing by selecting or double-clicking.</li> <li>Demonstrate how to change font type, color, size, and style both prior to and after typing.</li> </ul>                                                                                                    | Students will  Launch Word. Practice formatting text. Save to H: drives. | Computer/Mobile     Lab     Classroom Station(s) |

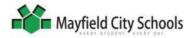

Note: Some lessons will take more than one week.

| Lesson #                   | Objectives : The student will                                                                                                    | Strategies and Methods                                                                                                    | Location(s)                                      |
|----------------------------|----------------------------------------------------------------------------------------------------|----------------------------------------------------------------------------------------------------|--------------------------------------------------|
| Lesson<br>A-1-5<br>2 weeks | <ul> <li>Understand that selected text can easily be moved or appear in multiple locations in a document.</li> <li>Demonstrate how to cut, copy, and paste.</li> <li>Understand that the Word software can assist with spelling, grammar, and punctuation.</li> <li>Demonstrate how to edit a document.</li> <li>Understand that the page layout of a document can be changed.</li> <li>Demonstrate how to change the orientation and margins.</li> </ul>                                                                                                    | Students will  Launch Word.  Complete cut, copy, and paste activities.  Edit a document by maneuvering the cursor to the underlined words and phrases.  Change a document's orientation and margins.  Save to H: drives.                                                                                                    | Computer/Mobile     Lab     Classroom Station(s) |
| Lesson<br>A-1-6<br>2 weeks | <ul> <li>Recognize that pictures, clipart, and other items can be added to a Word document.</li> <li>Understand that Insert means to add.</li> <li>Understand that Search means to look.</li> <li>Demonstrate inserting clipart and digital images.         <ul> <li>Searching and inserting</li> <li>Resizing</li> <li>Moving</li> </ul> </li> <li>Demonstrate inserting a table</li> </ul>                                                                                                    | Students will  Insert clipart into previously saved documents.  Add data to an existing table and answer questions about the data.  Insert a table, add data, and answer questions about the data.  Save to H: drives.                                                                                                    | Computer/Mobile     Lab     Classroom Station(s) |
| Lesson<br>P-1-7<br>2 weeks | <ul> <li>Understand that the World Wide Web allows people across the world to communicate via their computers.</li> <li>Recognize that every website has a purpose.</li> <li>Describe common uses of the WWW.</li> <li>Recognize that there are many browsers that can be used to search the WWW and Mayfield computers have Internet Explorer.</li> <li>Demonstrate how to open and close Internet Explorer.</li> <li>Demonstrate how to type the URL or web address into the address bar.</li> <li>Demonstrate use of browser tools: forward, back, home.</li> </ul> | Teacher will  Show movie about WWW.  Define browser, homepage, address bar, web address and browser tools.  Students will  Describe uses for websites seen in movie and commonly used ones.  Open and close Internet Explorer.  Change web address multiple times.  Explore a variety of websites. including the Mayfield Schools site, using links and icons to maneuver through sites.  Use back, forward, and home buttons in Internet Explorer. | Computer/Mobile     Lab     Classroom Station(s) |

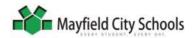

Note: Some lessons will take more than one week.

| Lesson #                                  | Objectives: The student will                                                                                                    | Strategies and Methods                                                                                                    | Location(s)                                               |
|-------------------------------------------|----------------------------------------------------------------------------------------------------|----------------------------------------------------------------------------------------------------|-----------------------------------------------------------|
| Lesson<br>P-1-8<br>1 to 2 weeks           | <ul> <li>Recognize that there are good and bad websites.</li> <li>Recognize that there are ways to determine whether a website is good or bad.</li> <li>Understand that at school teachers will direct students to good sites.</li> <li>Understand that students must be good digital citizens.</li> </ul>                                                                                                    | Teacher will  Review uses for websites.  Discuss inappropriate websites with students.  Show video and discuss online rules with students.                                                                                                    | • Classroom                                               |
| Lessons<br>P-1-9<br>A-1-9<br>5 to 7 weeks | <ul> <li>Describe the research process.</li> <li>Understand that information on a research topic can be found on the World Wide Web as well as in print material.</li> <li>Understand that the information is recorded prior to typing a research report.</li> <li>Understand that recorded information is used to type the research report in Word.</li> <li>Recognize that the research report is a document.</li> <li>Demonstrate saving to and retrieving from the H: drive.</li> </ul> | Teacher will  Describe research process using PowerPoint presentation.  Explore pre-selected websites with students.  Direct and assist students in the research process.  Students will  Gather information from the WWW in a graphic organizer.  Type and edit reports in Word  Insert images into reports.  Save reports to H: drives. | Computer/Mobile     Lab     Classroom Station(s)     Home |